## **TYPO3.Flow - Bug # 39647**

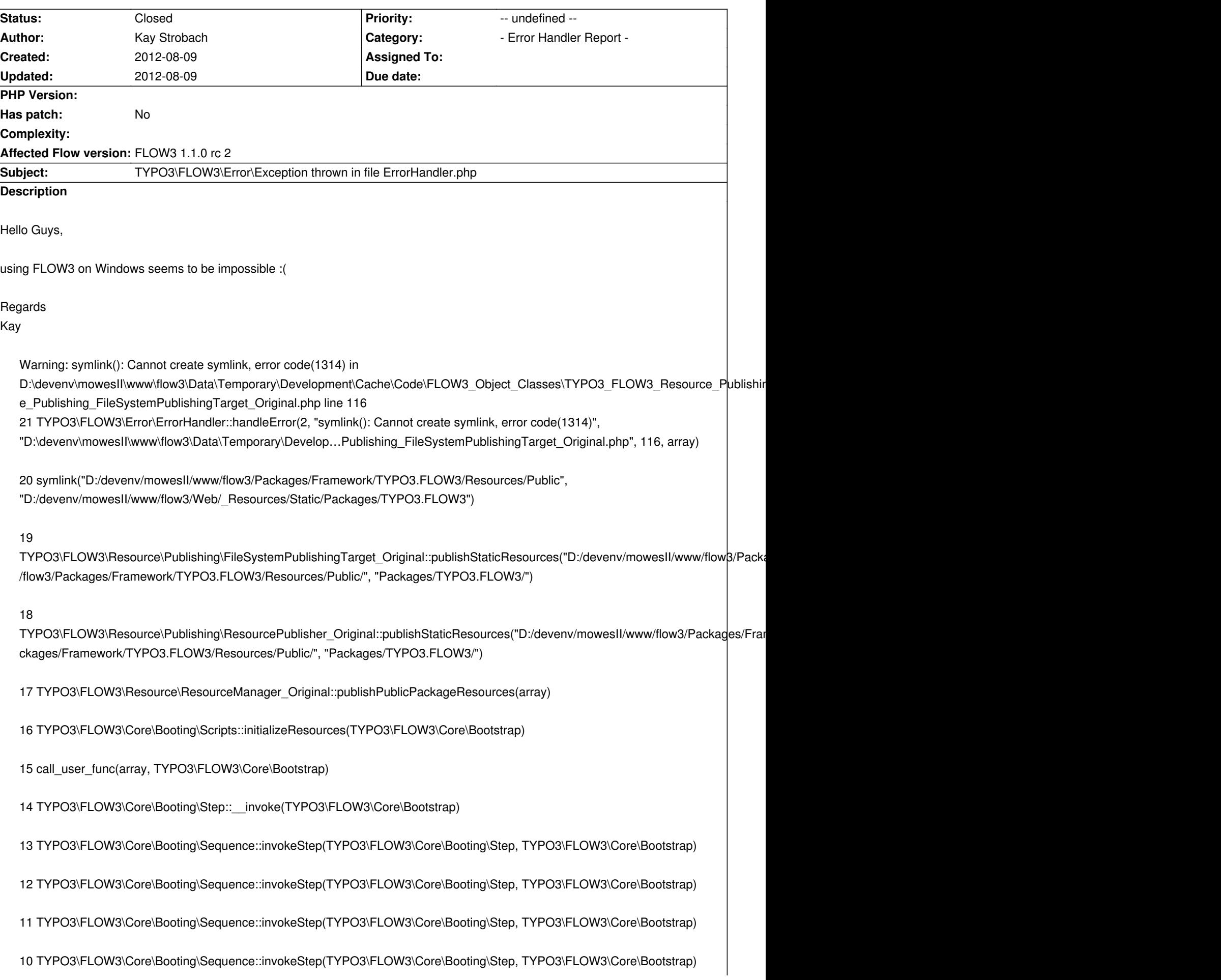

9 TYPO3\FLOW3\Core\Booting\Sequence::invokeStep(TYPO3\FLOW3\Core\Booting\Step, TYPO3\FLOW3\Core\Bootstrap) 8 TYPO3\FLOW3\Core\Booting\Sequence::invokeStep(TYPO3\FLOW3\Core\Booting\Step, TYPO3\FLOW3\Core\Bootstrap) 7 TYPO3\FLOW3\Core\Booting\Sequence::invokeStep(TYPO3\FLOW3\Core\Booting\Step, TYPO3\FLOW3\Core\Bootstrap) 6 TYPO3\FLOW3\Core\Booting\Sequence::invokeStep(TYPO3\FLOW3\Core\Booting\Step, TYPO3\FLOW3\Core\Bootstrap) 5 TYPO3\FLOW3\Core\Booting\Sequence::invokeStep(TYPO3\FLOW3\Core\Booting\Step, TYPO3\FLOW3\Core\Bootstrap) 4 TYPO3\FLOW3\Core\Booting\Sequence::invoke(TYPO3\FLOW3\Core\Bootstrap) 3 TYPO3\FLOW3\Http\RequestHandler::boot() 2 TYPO3\FLOW3\Http\RequestHandler::handleRequest() 1 TYPO3\FLOW3\Core\Bootstrap::run() Please include more helpful information!

## **History**

## **#1 - 2012-08-09 16:00 - Adrian Föder**

*- Status changed from New to Closed*

Kay, not at all, it works fine on current Windows OSes.

Quick solution for your case: always run your CLI with Admin privileges (ie Start menu, type "cmd" and pres Ctrl+Shift while hitting Return, you should get a UAC prompt and land under C:\Windows\system32.

besides, check http://wiki.typo3.org/FLOW3\_Installation\_Hints for additional information. My Apache runs as system service, is hence also allowed to create symlinks.

I'll close this is[sue; that](http://wiki.typo3.org/FLOW3_Installation_Hints)'[s no offense, don](http://wiki.typo3.org/FLOW3_Installation_Hints)'[t hesitate to re-open,](http://wiki.typo3.org/FLOW3_Installation_Hints) ask additional questions or join #flow3 at freenode.net (IRC).